# Protocolo de Comunicação placa Relé

O Protocolo de Comunicação de envio e de recepção é formado por 4 bytes (b0 a b3). Distribuídos em:

1(Byte) – Inicio de Protocolo. (b0).

- 1(Byte) Identificação de tipo de Hardware. (b1).
- 1(Byte) Número do *Hardware*. (b3).
- 1(Byte) Estado do Hardware (b4)

Conforme a estrutura mostrada abaixo:

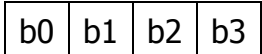

Comandos (PC -> Placa)

**01-Ligar Relé:** 

 $b0=#$  | b1=R | b2=N | b3=L

b0 – Início de Cabeçalho – Valor <=> (ASCII)= '#' – (hex)=23h – (dec)=35d b1 – Tipo de *Hardware* – Valor <=>  $(ASCII)$ = 'R' –  $(hex)$ =52h –  $(dec)$ =82d b2 – Número do Relé – Valor <=>  $(ASCII)$ = '0 a 7' –  $(hex)$ =30h a 37h – (dec)=48d a 55d

b3 – Estado do Relé – Valor <=>  $(ASCII)= '1' - (hex)=31h - (dec)=49d$ 

Ex: Ligar o Relé de número 4:

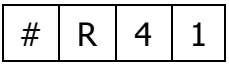

Ex: Ligar o Relé de número 7:

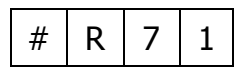

### **02-Desligar Relé:**

$$
b0 = # \mid b1 = R \mid b2 = N \mid b3 = L
$$

b0 – Início de Cabeçalho – Valor <=> (ASCII)= '#' – (hex)=23h – (dec)=35d b1 – Tipo de *Hardware* – Valor <=>  $(ASCII) = 'R' - (hex) = 52h - (dec) = 82d$ b2 – Número do Relé – Valor <=> (ASCII)= '0 a 7' – (hex)=30h a 37h – (dec)=48d a 55d b3 – Estado do Relé – Valor <=>  $(ASCII)= '0' - (hex)=30h - (dec)=48d$ 

Ex: Desligar o Relé de número 4:

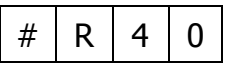

Ex: Desligar o Relé de número 7:

$$
\begin{array}{|c|c|c|c|c|}\n\hline\n\text{#} & R & 7 & 0 \\
\hline\n\end{array}
$$

#### **03-Ligar todos os Relés:**

$$
b0 = # \mid b1 = T \mid b2 = X \mid b3 = L
$$

- b0 Início de Cabeçalho Valor <=>  $(ASCII)$ = '#'  $(hex)$ =23h  $(dec)$ =35d
- b1 Tipo de *Hardware* Valor <=>  $(ASCII) = 'T' (hex) = 54h (dec) = 84d$
- $b2 -$ Qualquer valor  $-$  Valor  $\lt =$  > (ASCII)= 'X' (hex)=Xh (dec)=Xd
- b3 Estado dos Relés Valor <=>  $(ASCII)= '1' (hex)=31h (dec)=49d$

Ex: Ligar todos os Relés:

$$
\boxed{\#}\boxed{\mathsf{T}}\boxed{\mathsf{X}}\boxed{\mathsf{1}}
$$

**04-Desligar todos os Relés:** 

$$
b0 = # \mid b1 = T \mid b2 = X \mid b3 = L
$$

b0 – Início de Cabeçalho – Valor <=> (ASCII)= '#' – (hex)=23h – (dec)=35d b1 – Tipo de *Hardware* – Valor <=>  $(ASCII) = 'T' - (hex) = 54h - (dec) = 84d$  $b2 -$ Qualquer valor  $-$  Valor  $\lt =$  > (ASCII)= 'X' – (hex)=Xh – (dec)=Xd b3 – Estado dos Relés – Valor <=>  $(ASCII)= '0' - (hex)=30h - (dec)=48d$ 

Ex: Desligar todos os Relés:

$$
\boxed{\#}\boxed{\mathsf{T}}\boxed{\mathsf{X}}\boxed{\mathsf{0}}
$$

## Comandos (Placa -> PC)

### **01-Resposta ao ligar Relé:**

 $b0=@$  |  $b1=R$  |  $b2=N$  |  $b3=L$ 

b0 – Início de Cabeçalho – Valor 
$$
\langle 25 \rangle
$$
 (ASCII) = '@' – (hex) = 40h – (dec) = 64d  
b1 – Tipo de *Hardware* – Valor  $\langle 25 \rangle$  = 'R' – (hex) = 52h – (dec) = 82d  
b2 – Número do Relé – Valor  $\langle 25 \rangle$  = '0 a 7' – (hex) = 30h a 37h –  
(dec) = 48d a 55d

b3 – Estado do Relé – Valor <=>  $(ASCII)= '1' - (hex)=31h - (dec)=49d$ 

Ex: Resposta ao ligar o Relé de número 4:

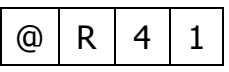

Ex: Resposta ao ligar o Relé de número 7:

$$
\textcircled{a} | R | 7 | 1
$$

**02-Resposta ao desligar Relé:** 

$$
b0 = \textcircled{a} \mid b1 = R \mid b2 = N \mid b3 = L
$$

b0 – Início de Cabeçalho – Valor <=>  $(ASCII)$ = '@' –  $(hex)$ =40h –  $(dec)$ =64d

b1 – Tipo de *Hardware* – Valor <=>  $(ASCII)$ = 'R' –  $(hex)$ =52h –  $(dec)$ =82d

b2 – Número do Relé – Valor <=>  $(ASCII)$ = '0 a 7' –  $(hex)$ =30h a 37h – (dec)=48d a 55d

b3 – Estado do Relé – Valor <=>  $(ASCII)= '0' - (hex)=30h - (dec)=48d$ 

Ex: Resposta ao desligar o Relé de número 4:

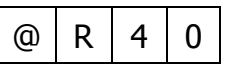

Ex: Resposta ao desligar o Relé de número 7:

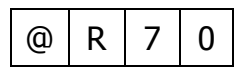

### **03-Resposta ao ligar todos os Relés:**

 $b0=$   $\odot$   $b1=$ T  $\odot$   $b2=$ R  $\odot$   $b3=$ L

b0 – Início de Cabeçalho – Valor <=> (ASCII)= '@' – (hex)=40h – (dec)=64d b1 – Tipo de *Hardware* – Valor <=>  $(ASCII) = 'T' - (hex) = 54h - (dec) = 84d$ b2 – Identificação do *Hardware* – Valor <=> (ASCII)= 'R' – (hex)=52h – (dec)=82d

b3 – Estado dos Relés – Valor <=>  $(ASCII)= '1' - (hex)=31h - (dec)=49d$ 

Ex: Resposta do ligar todos os Relés:

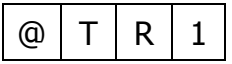

### **04-Resposta ao desligar todos os Relés:**

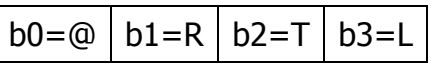

b0 – Início de Cabeçalho – Valor <=> (ASCII)= '@' – (hex)=40h – (dec)=64d

b1 – Tipo de *Hardware* – Valor <=>  $(ASCII) = 'T' - (hex) = 54h - (dec) = 84d$ 

b2 – Identificação do *Hardware* – Valor <=> (ASCII)= 'R' – (hex)=52h – (dec)=82d

- b3 Estado dos Relés Valor <=>  $(ASCII)= '0' (hex)=30h (dec)=48d$
- Ex: Resposta do ligar todos os Relés:

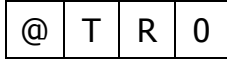